#### Registers

1

Prof R. Guerraoui Distributed Programming Laboratory

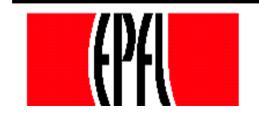

© R. Guerraoui

#### Register

- A register has two operations: read() and write()
- Sequential specification
- read()
  - return(x)
  - write(v)
    - r x <- v; return(ok)</pre>

#### Simplifications

- We assume that *registers* contain only integers
- Unless explicitly stated otherwise, registers are initially supposed to contain 0

#### Space of registers

Dimension 1: binary (boolean) – multivalued

#### Dimension 2:

- SRSW (single reader, single writer)
- MRSW (multiple reader, single writer)
- MRMW (multiple reader, multiple writer)
- ✓ Dimension 3: safe regular atomic

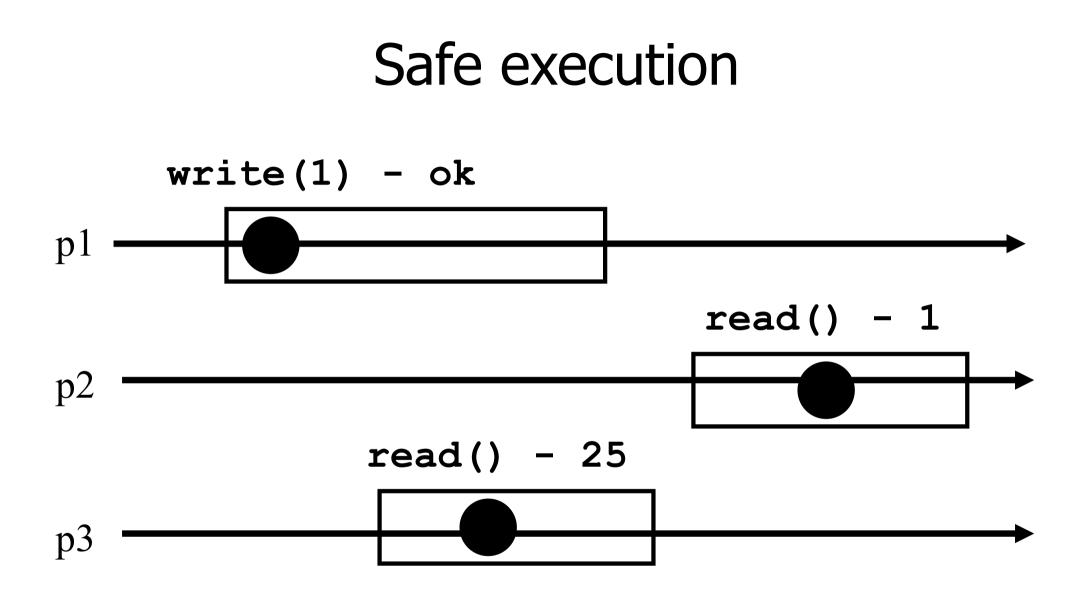

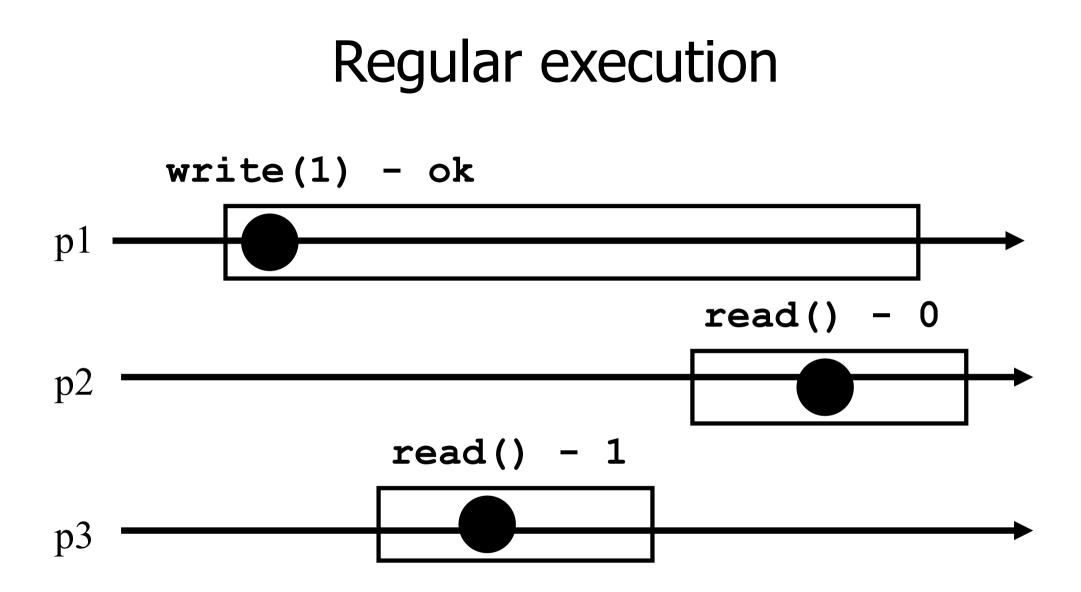

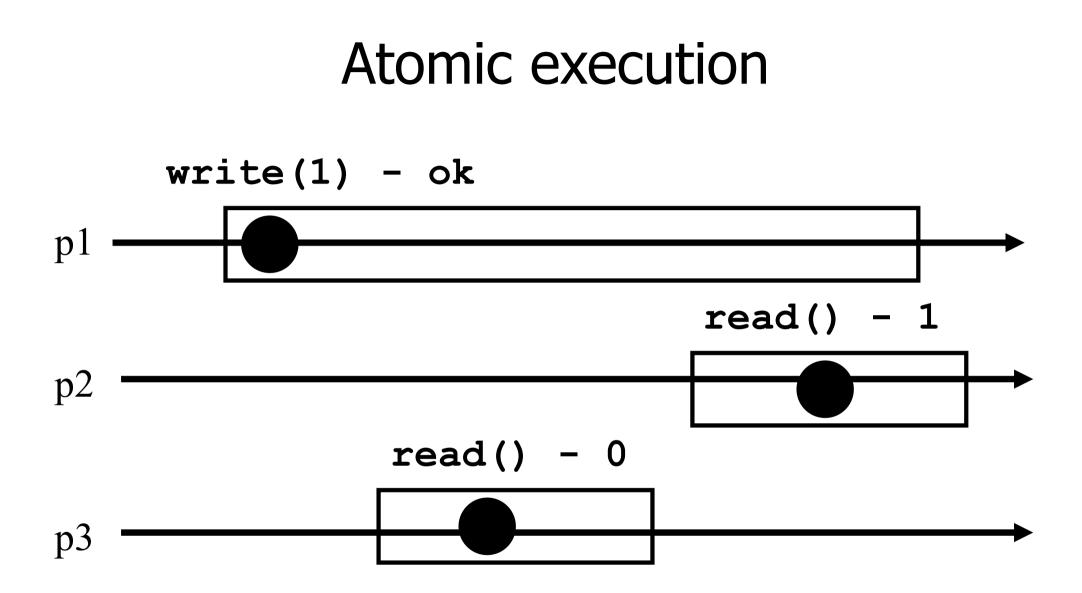

#### 2 decades of hard work

Theorem: A multivalued MRMW atomic register can be implemented with binary SRSW safe register

#### Algorithms

- The process executing the code is implicitly assumed to be pi
- We assume a system of N processes
- NB. We distinguish base and high-level registers

#### Conventions

- The operations to be implemented are denoted *Read()* and *Write()*
- Those of the base registers are denoted read() and write()
- We omit the *return(ok)* instruction at the end of *Write()* implementations

#### (1) From (binary) SRSW safe to (binary) MRSW safe

- We use an array of SRSW registers
  Reg[1,..,N]
- Read()
  - return (Reg[i].read());
- Write(v)
  - r for j = 1 to N
    - Reg[j].write(v);

## From (binary) SRSW safe to (binary) MRSW safe

The transformation works also for multivalued registers and regular ones

It does not however work for atomic registers

#### (2) From binary MRSW safe to binary MRSW regular

- We use one MRSW safe register
- Read()
  - return(Reg.read());

- Write(v)
  - ✓ if old  $\neq$  v then
    - Reg.write(v);
    - old := v;

## From binary MRSW safe to binary MRSW regular

The transformation works for single reader registers

It does not work for multi-valued registers

#### It does not work for atomic registers

#### (3) From *binary* to *M-Valued* MRSW regular

- We use an array of MRSW registers Reg[0,1,...,M] init to [1,0,...,0]
- Read()
  - $\checkmark$  for j = 0 to M
    - r if Reg[j].read() = 1 then return(j)
- Write(v)
  - Reg[v].write(1);
  - for j=v-1 downto 0
    - Reg[j].write(0);

#### From *binary* to *M-Valued* MRSW regular

- The transformation would not work if the Write() would first write 0s and then 1
- The transformation works for regular but NOT for atomic registers

#### (4) From SRSW *regular* to SRSW *atomic*

We use one SRSW register Reg and two local variables t and x

Read()

- (t',x') = Reg.read();
- if t' > t then t:=t'; x:=x';

return(x)

- Write(v)
  - r t := t+1;

Reg.write(v,t);

#### From SRSW regular to SRSW atomic

 The transformation would not work for multiple readers

- The transformation would not work without timestamps
- (variable t represents logical time, i.e., timestamp)

#### (5) From SRSW atomic to MRSW atomic

- We use N\*N SRSW atomic registers RReg[(1,1),(1,2),..,(k,j),..(N,N)] to communicate among the readers
  - In RReg[(k,j)] the reader is pk and the writer is pj
- We also use n SRSW atomic *registers* WReg[1,..,N] to store new values
  - the writer in all these is p1
  - the reader in WReg[k] is pk

#### (5) From SRSW atomic to MRSW atomic (cont'd)

#### Write(v)

- r t1 := t1+1;
- $\checkmark$  for j = 1 to N
  - WReg.write(v,t1);

#### (5) From SRSW atomic to MRSW atomic (cont'd)

#### Read()

- $\checkmark$  for j = 1 to N do
  - (t[j],x[j]) = RReg[i,j].read();
- (t[0],x[0]) = WReg[i].read();
- (t,x) := highest(t[..],x[..]);
- $\checkmark$  for j = 1 to N do
  - // RReg[j,i].write(t,x);
- return(x)

Value with highest timestamp

#### From SRSW atomic to MRSW atomic

The transformation would not work for multiple writers

The transformation would not work if the readers do not communicate (i.e., if a reader does not write)

## (6) From *MRSW* atomic to *MRMW* atomic

We use N MRSW atomic registers Reg[1,..,N]; the writer of Reg[j] is pj

# Write(v) for j = 1 to N do (t[j],x[j]) = Reg[j].read(); (t,x) := highest(t[..],x[..]); t := t+1; Reg[i].write(t,v); }

#### (6) From MRSW atomic to MRMW atomic (cont'd)

## Read() for j = 1 to N do (t[j],x[j]) = Reg[j].read(); (t,x) := highest(t[..],x[..]); return(x)